# THE SEIVE OF ERATOSTHENES

ПРЕБРОЯВАНЕ НА ПРОСТИТЕЧИСЛА ПАРАЛЕЛНА РЕАЛИЗАЦИЯ С МРІ

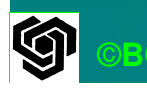

#### Източници<mark>и на</mark> паралелизъм

**Domain decomposition** -Маркиране на сложните числа **- Немаркираните**  са прости■Една задача отговаря за а задача отговаря за множество елементи на масива

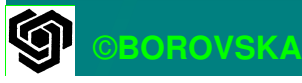

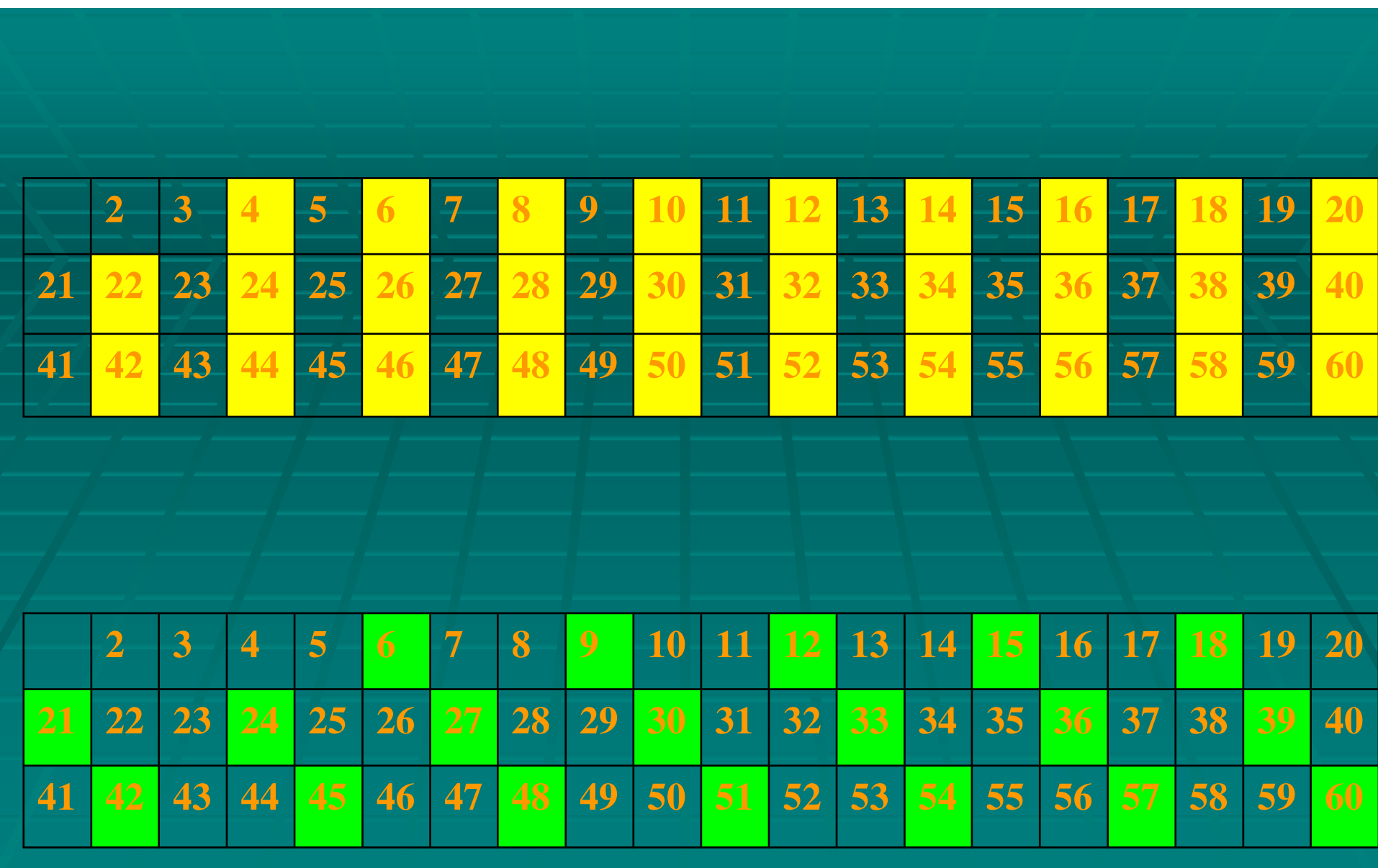

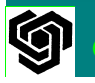

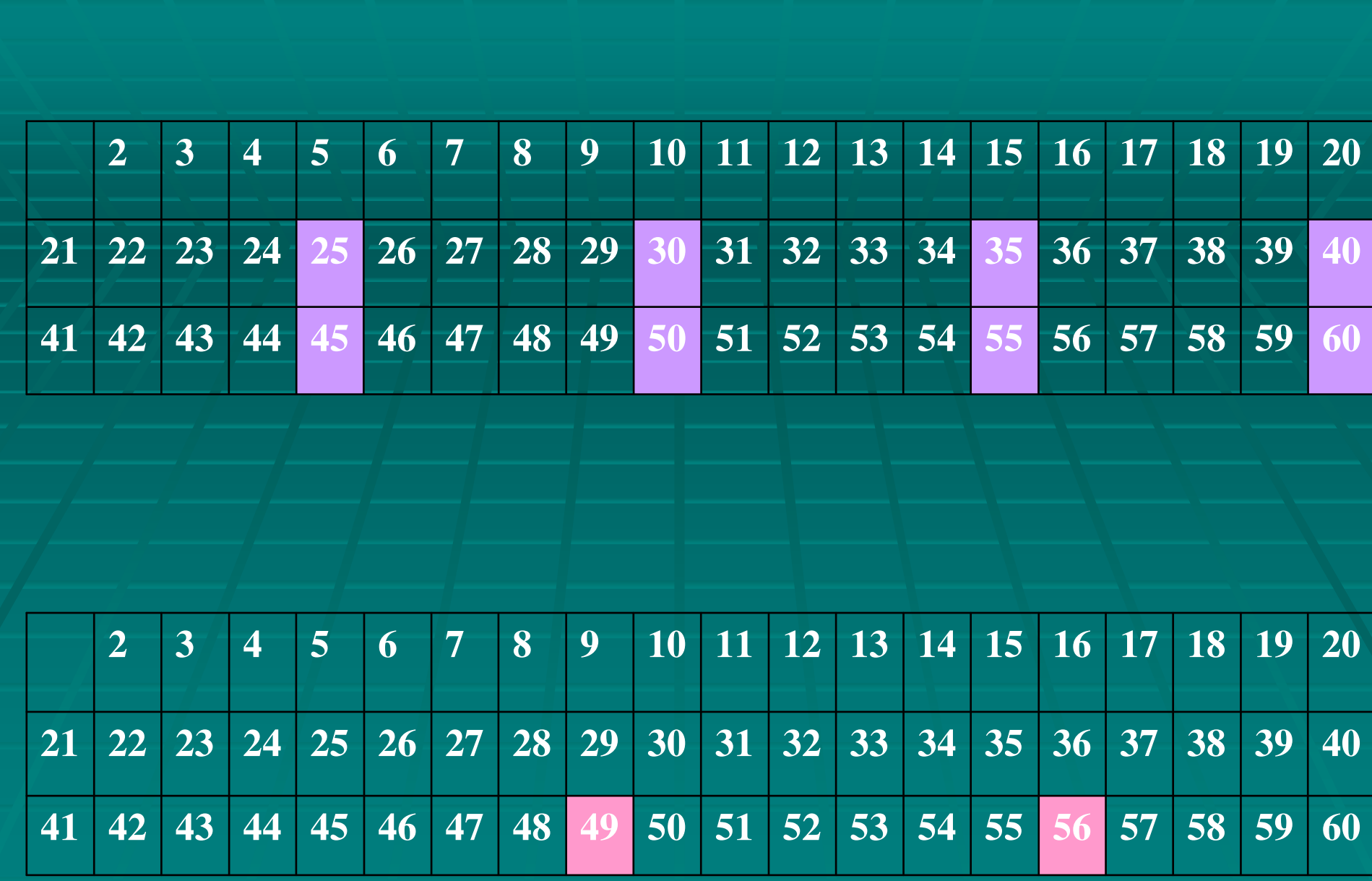

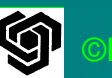

### BLOCK DATA DECOMPOSITION

• Масивът се разделя на р непрекъснати блока с приблизително еднакъв размер ■ Разпределянето на блоковете данни между процесите трябва да осигурява добър баланс на изчислителния товар Всеки процес обработва или П/р елемента

©**BOROVSKA**

### Макроси за декомпозиция по блокове

**#define BLOCK\_LOW (id,p,n) ( (id) \* (n) / (p) )#define BLOCK\_HIGH (id,p,n) (BLOCK\_LOW ((id)+1,p,n) – 1) #define BLOCK\_SIZE (id,p,n) (BLOCK\_LOW ((id)+1) – BLOCK\_LOW (id) ) #define BLOCK\_OWNER (index,p,n) ( ( (p) \*( (index) + 1) – 1) / (n) )**

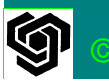

-За даден процес <sup>с</sup> ранг **ID,** <sup>и</sup> брой на елементите **n, macro BLOCK\_LOW** <sup>→</sup>**min index,** обработван от процеса -**macro BLOCK\_HIGH** стойността на **max index,** обработван от процеса -**macro BLOCK\_SIZE** определя определя броя на елементите, обработвани от процес **ID**  -**macro BLOCK\_OWNER** определя ранга на процеса, отговорен за обработката на елемента<br>На елемента

-**Utility macros - reference**

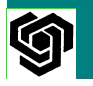

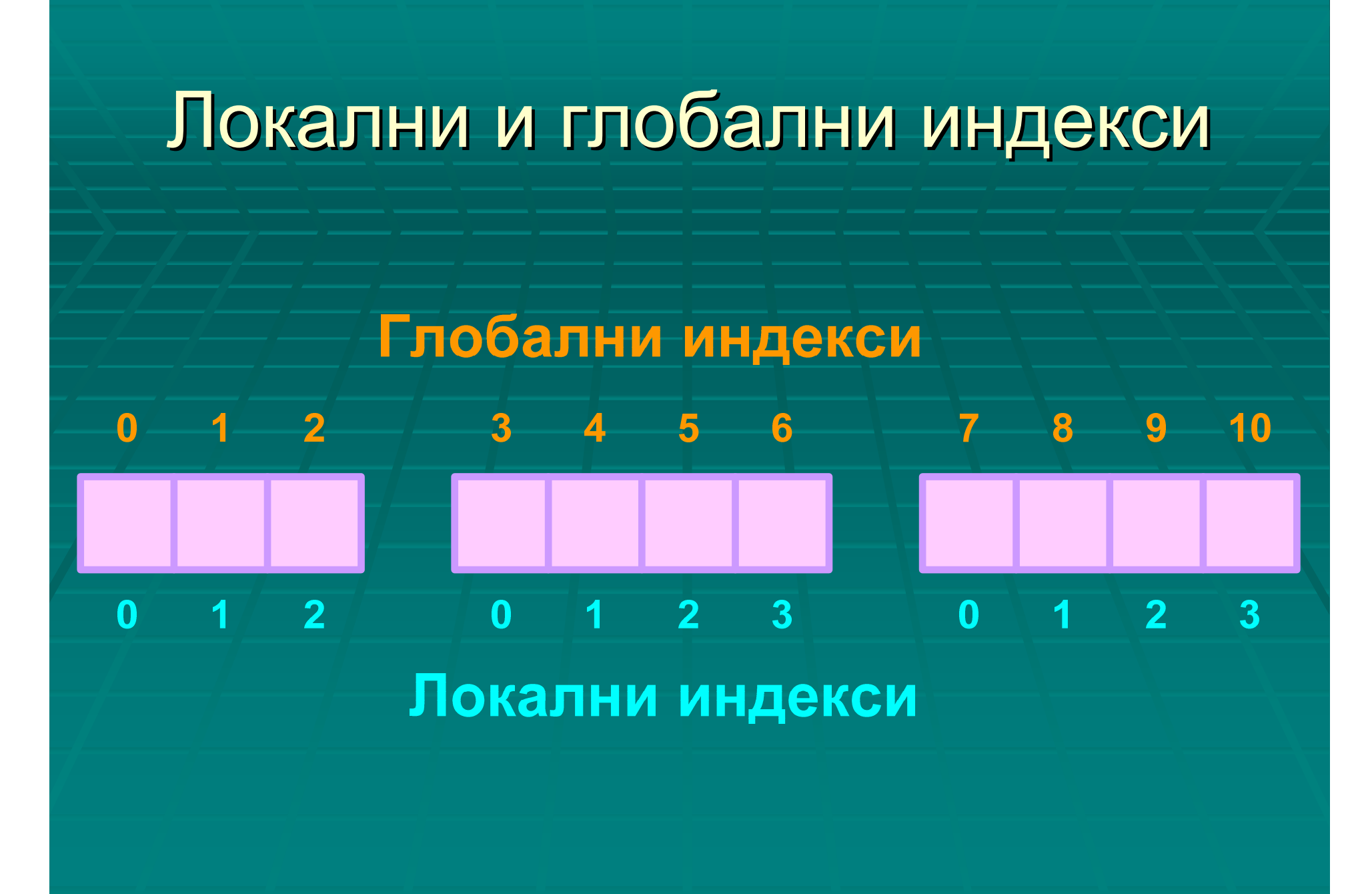

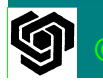

# ПАРАЛЕЛНА ПРОГРАМА

- Всеки процес създава създава своята част от общия списък, съдържащ съответния<br>брой будови стойчести брой булеви стойности
- Всеки процес трябва да знае стойността на  $\bm{k}$ , за да може да маркира числата, кратни на *k*
- Всеки процес трябва да маркира всичкичисла, кратни на *k* в неговия блок между<br>.  $\boldsymbol{k^2}$ и п

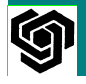

• Процес 0 трябва да определи следващата стойност на к и да я изпрати на останалите процеси

• Стойността на k трябва да се копира в локалните инстанции на k в останалите процеси - Broadcasting - функция за глобална комуникация

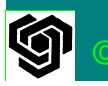

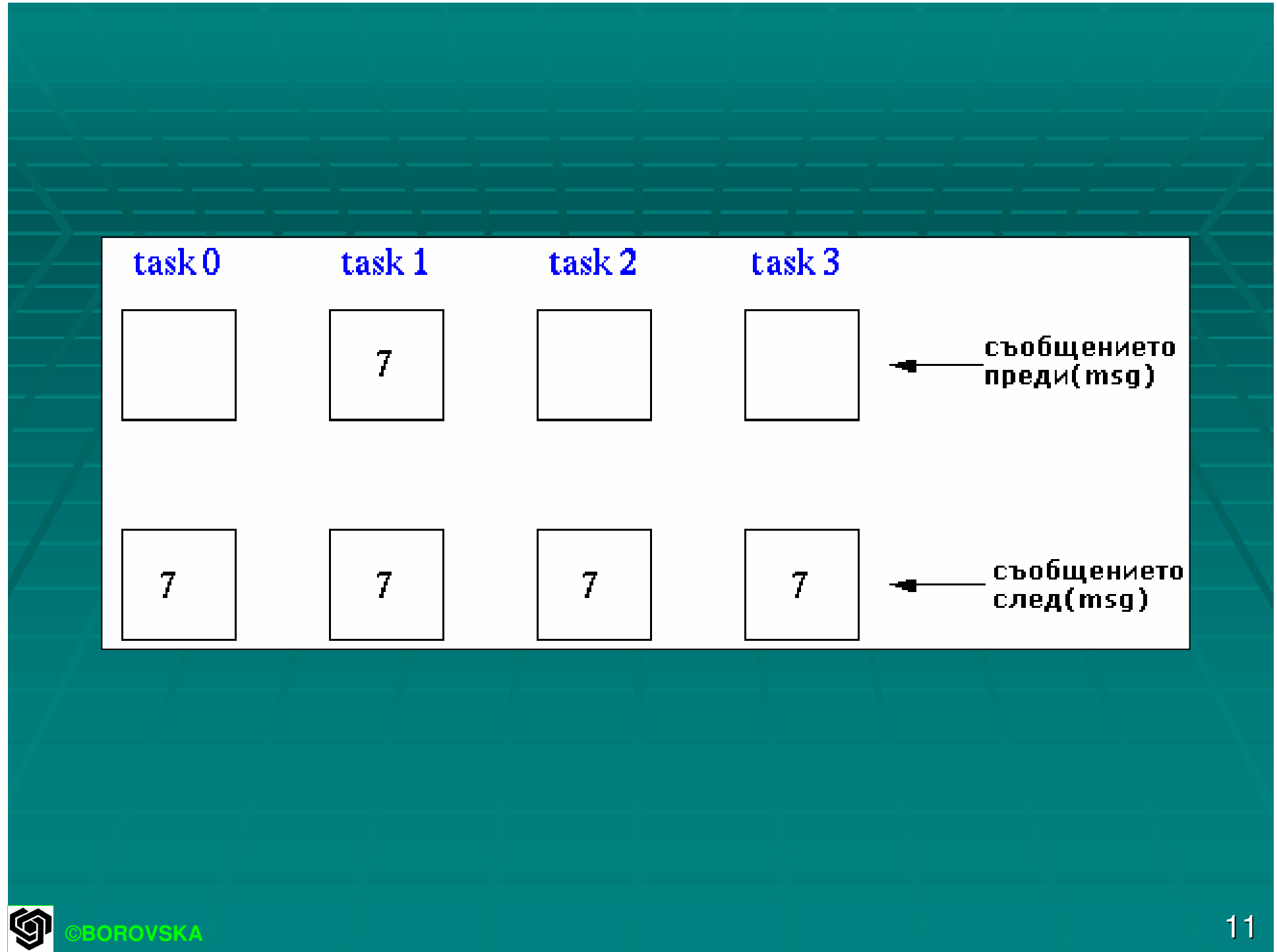

# Функция **MPI\_Bcast**

Единн процес изпраща едни и същи данни към всички останали процеси в рамките на комуникатора

### **Int MPI\_Bcast (**

**void \*buffer,** /\*адрес на 1ви елемент\*/ **int count,** /\*брой елементи\*/  $\textsf{MPI\_D}$ atatype datatype, /\*тип на елементите\*/ **int** $\mathbf{r}^{\prime}$  **root,**  $\mathbf{r}^{\prime}$  /\*ID на процеса-източник\*/ **MPI\_Comm Comm)** /\*Комуникатор - групата\*/

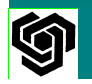

#### MPI\_Bcast (&k, 1, MPI\_INT, 0, MPI\_COMM\_WORLD)

- След изпълнението на broadcast, всеки процес разполага с актуалната стойност на <sup>k</sup>
- Всеки процес преброява простите числа в подмасива си
- Всички процеси изпращат сумата на простите си числа към процес 0 като извикват функцията MPI\_Reduce

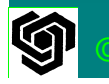

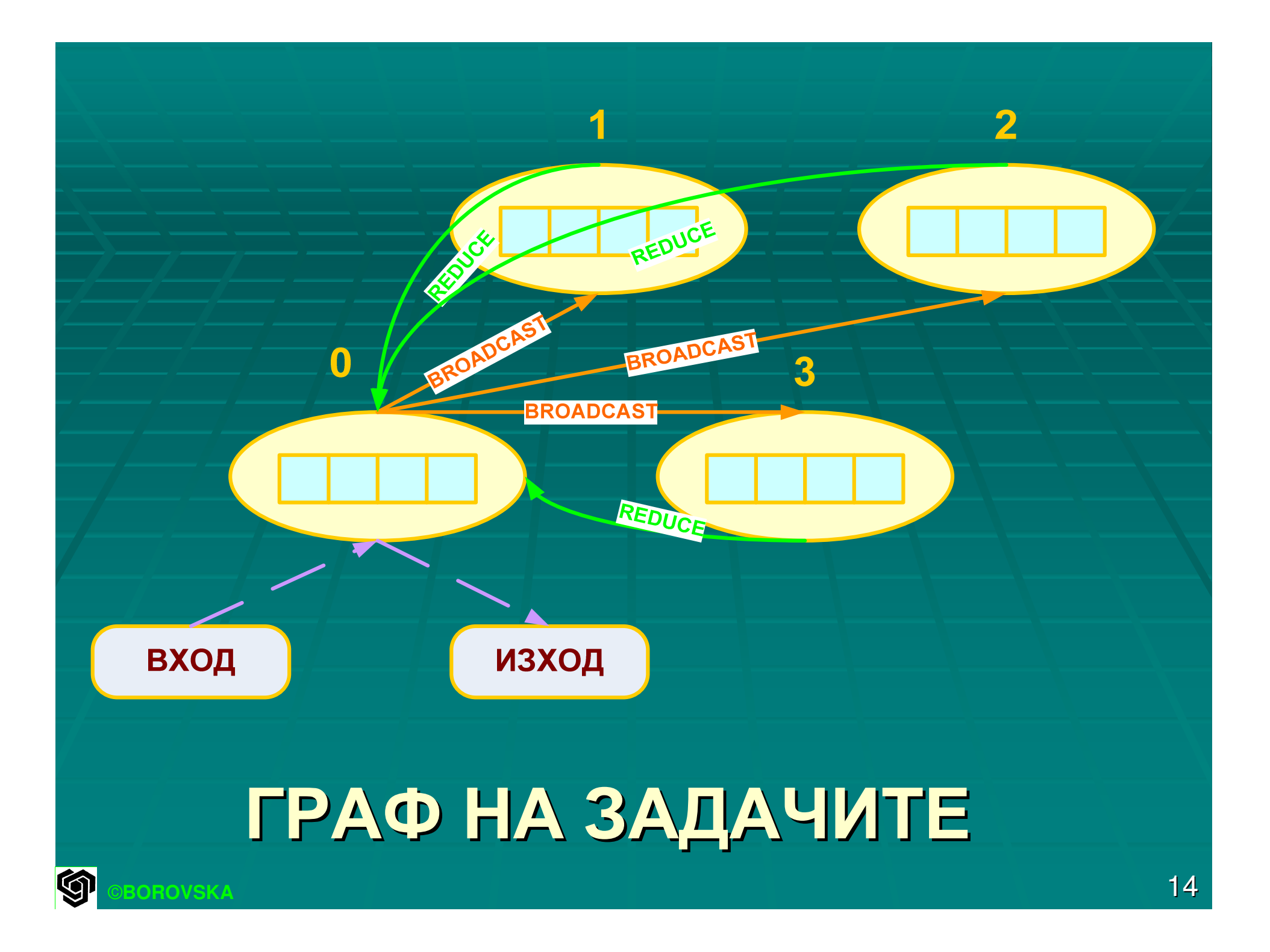

# ДОКУМЕНТИРАНЕ НА<br>РАДЕЛИТАТА ПРОГРАМ ПАРАЛЕЛНАТА ПРОГРАМА

- header file MyMPI.h съдържа макроси и прототипи прототипи на функции функции за разработваните разработваните утилити
- Дефинираме макро, което изчислява минималната от две стойности
- **#define MIN(a,b) ( (a)<(b) ? (a):(b) )**
- Потребителят трябва да зададе горната граница на пресяването като аргумент на командна линия; ако липсва –терминираме изпълнението

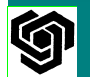

- **Особено важно е всеки процес да извика** MPI\_Finalize () преди exit
- Ако съществува аргумент на командната линия, то стрингът се конвертита в int
- If  $($  argc != 2  $)$   $\rightarrow$  {
	- if (!id) printf ( "Command line: %s <m>\n", argv[0] ); MPI\_Finalize();exit (1);
- n = atoi (argv[1]);
- $\mathbb{R}^2$ ■ Програмата ще намери всички прости числа от 2 до n, при което търсим всички прости числа от n-<br>1 int

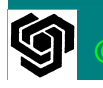

}

• Всеки процес разполага с непрекъснат блок от масива за съхраняване на marks • С помощта на макросите се определят долната и горната граници за процеса и<br>——————————————————— общия брой на числата за пресяване **low\_value = 2 + BLOCK\_LOW ( id,p,n-1 ) ; high\_value = 2 + BLOCK\_HIGH ( id,p,n-1 ) ; size = BLOCK\_SIZE ( id,p,n-1 ) ;**■ Алгоритъмът работи само ако найголямата стойност в масива на процес 0 е по-голяма от горната граница на пресяване

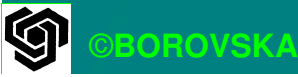

 $\textcolor{red}{\bullet}$  Код за проверка на условието – ако не е изпълнено – изпълнението на програмата се прекратява **Proc0\_size = (n-1) / p;**

**If ( (2 + proc0\_size) < (int) sqrt( (double) n)) {if ( !id ) printf ("Too many processes\n"); MPI\_Finalize (); exit (1) ;**

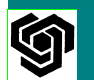

**}**

- Разпределяме дяловете от масива на процесите (allocate)
- Най-малката единица в паметта, която може да бъде индексирана в C е 1 байт
- Декларираме Декларираме типа на масива **char**
- п Ако разпределението на паметта се провали, изпълнението на програмата се прекратява **marked = (char \*) malloc (size) ; if (marked == NULL) {printf ("Cannot allocate enough memory\n") ; MPI\_Finalize () ; exit (1) ;**

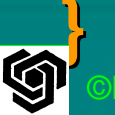

- Елементите на списъка не са маркирани **For (i = 0; i < size; i++) marked [i] = 0;**
- Започваме с пресяване на числата, степени на 2
- **Integer prime е стойността на текущото** последни просто число, за което се извършва пресяването
- **Integer index е неговия индекс в масива на** процеса 0
- Само процес 0 използва тази променлива **if ( !id ) index = 0;prime = 2;**

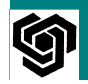

- Имплементираме **repeat…until** <sup>в</sup> <sup>С</sup> като цикъл **do…while**
- Всеки процес трябва да маркира в неговия дял от списъка всички числа, кратни на простото число между простото число на квадрат и n
- За тази цел трябва да определим индекса на първото първото число, което трябва да се маркира
- Ако <mark>prime<sup>2</sup> e < от най-малката стойност в</mark> масива, разликата между тях определя индекса на първия маркиран елемент

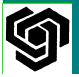

©**BOROVSKA**

• В противен случай, разделяме low\_value на prime → ако разликата е 0, low\_value е<br>кратно на prime и от него започва маркира кратно на prime и от него започва маркирането  $\blacktriangleright$  Ако разликата е  $\neq 0$ , индексът се определя от първият елемент, кратен на prime **if (prime \* prime > low\_value)first = prime \* prime – low\_value) Else {if ( ! (low\_value % prime) ) first = 0; else first = prime - (low\_value % prime) ;**

**}**

©**BOROVSKA**

• Пресяването фактически се осъществява от следния цикъл for ■ Всеки процес маркира кратните числа на текущото просто число от първия индекс до края на масива **if ( !id ) {while (marked [++index]) ;prime = index + 2;}**О ■ Процес 0 разпръсква стойността на следващото просто число към останалите процеси<br>--**MPI\_Bcast (&prime, 1, MPI\_INT, 0, MPI\_COMM\_WORLD) ;**

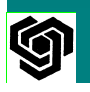

■ Процесите продължават да пресяват дотогава, докато квадрата на текущото просто число е < или = на горната граница **} while (prime \* prime <= n);**■ Всеки процес преброява простите числа в неговия дял от масива count  $= 0$  ; for  $(i = 0; i < size; i++)$ if (!marked [i] ) count++;• Общата сума на процесите се съхранява в глобална променлива global\_count в процес 0 $\,$ **MPI\_Reduce (&count, &global\_count, 1, MPI\_INT, MPI\_SUM, 0, MPI\_COMM\_WORLD) ;**

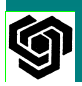

- Спираме таймера; elapsed\_time съдържа броя на секундите за изпълнението на алгоритъма без да се отчите MPI startup
- **elapsed\_time += MPI\_Wtime () ;**
- Процес 0 отпечатва броя на простите числа и изминалото време
- **if ( !id ) {**

©**BOROVSKA**

**}**

**printf ("%d primes are less than or equal to %d\n", global\_count, n);printf ("Total elapsed time: %10.6f\n, elapsed\_time) ;**

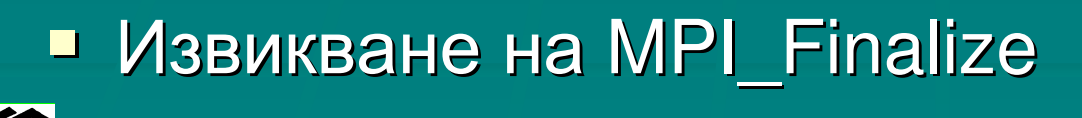

### ПОДОБРЕНИЯ

- **1.** ИЗТРИВАНЕ НА ЧЕТНИТЕ ЧИСЛА
- Q ■ Единственото просто четно число е 2  $\mathcal{L}_{\mathcal{A}}$  , and the set of the set of the set of the set of the set of the set of the set of the set of the set of the set of the set of the set of the set of the set of the set of the set of the set of the set of th излишно е да се ползват половината от<br>булевите стойности
- $\blacksquare$ • Обработват се само нечетните числа – намалява се необходимата памет наполовина и се ускоряват изчисленията<br>-2 пъти
- $\blacksquare$ • Изискванията за комуникация са същите

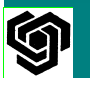

# **2.** ЕЛИМИНИРАНЕ НА **BROADCAST**

- ■ При изпълнението на програмата процес 0 многократно определя новата стойност на текущото кратно число и я изпраща към останалите процеси
- O • Всеки процес може сам да си определя новата стойност на текущото кратно число
- ņ • Преди намиране на простите числа от 3 до n, всеки процес използва последователен алгоритъм за простите числа от 3 до sqrt(n) – индивидуално копие

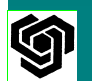

# **3.** РЕОРГАНИЗИРАНЕ НА ЦИКЛИТЕ

- Всеки процес маркира силно разпръснати елементи на голям масив – ниска скорост на попадения в кеша *(cache hit rate)*
- Итерации на външен цикъл пресява простите числа между 3 и sqrt(n)
- Итерации на вътрешен цикъл пресява простите числа между 3 и n
- Разменяме местата на двата цикъла и подобряваме скоростта на попадения в кеша

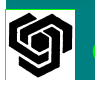

- Промяната на реда, в който се маркират съставните числа, могат значително да повишат скоростта на попадения в кеша
- Пример: търсим простите числа между 3 и 99
- Нека кеша има 4 линии, като всяка линия съдържа 4 байта
- Една линия съдържа байтове, представящи 3,5,7 и 9
- Следващата линия съдържа байтове, представящи 11, 13, 15 и 17

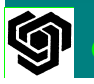

• Пресяват се всички съставни числа за текущото просто число, преди да се<br>Резинена анелюсиото просто шиело разгледа следващото просто число<br>\_ **• Тъмните кръгове представят липсите** в кеша<br>.. ∎ Когатı <u>■</u> Когато алгоритъмът отново се<br>⊘обръща към малките числа, те а към малките числа, те<br>г в коша липсват в кеша<br>— Пресяване Пресяване на няколко няколко прости числа от съдържанието<br>============ от съдържанието на кеша –<br>подобрява се скоростта на подобрява се скоростта на<br>подобрява се скоростта на попаденията <sup>в</sup> кеша

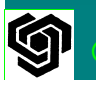

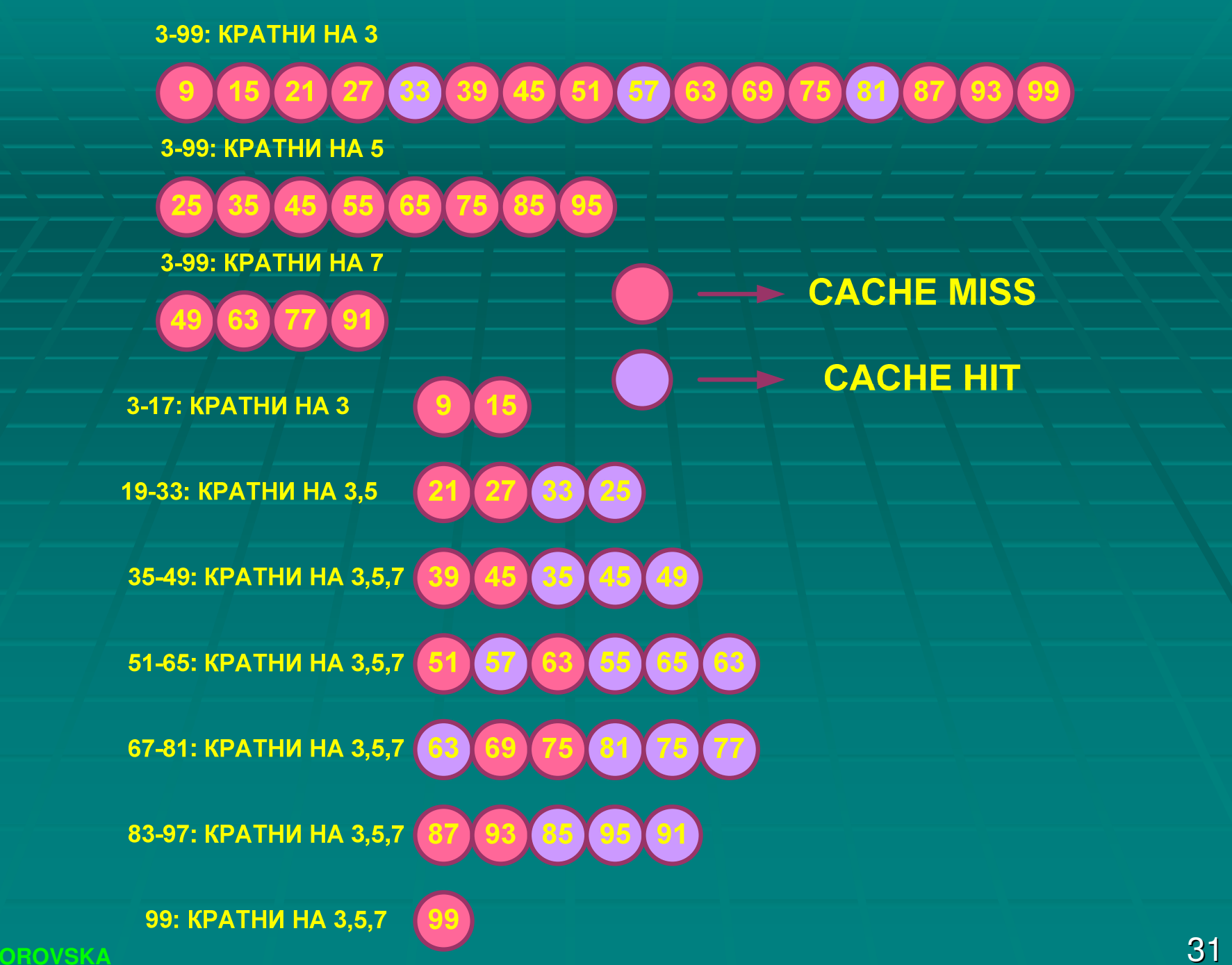

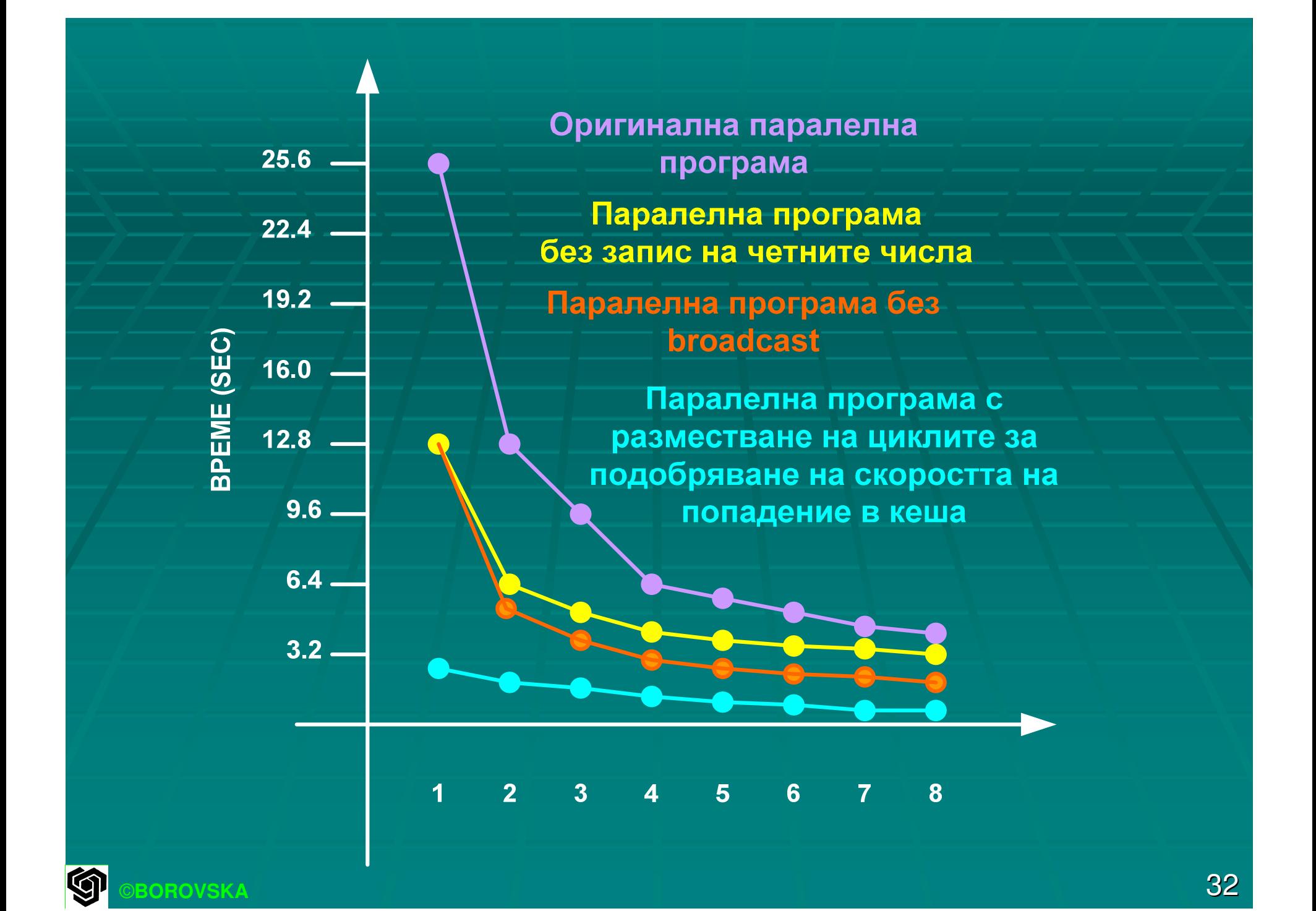

- Основаваме се на последователния последователнияалгоритъм
- в <mark>За идентифициране на паралелизма</mark> използваме **domain decomposition methodology**
- Използваме блоково разпределение на елементите на масива между процесите
- Процес **0** разпръсква разпръсква текущото текущото просто число **(**функция **MPI\_Bcast)**
- Програмата Програмата постига постига добра производителност производителност при масив от **100** млн**.**  числа при изпълнение изпълнение на **commodity cluster**

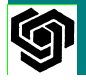

# Профилиране на паралелизмите

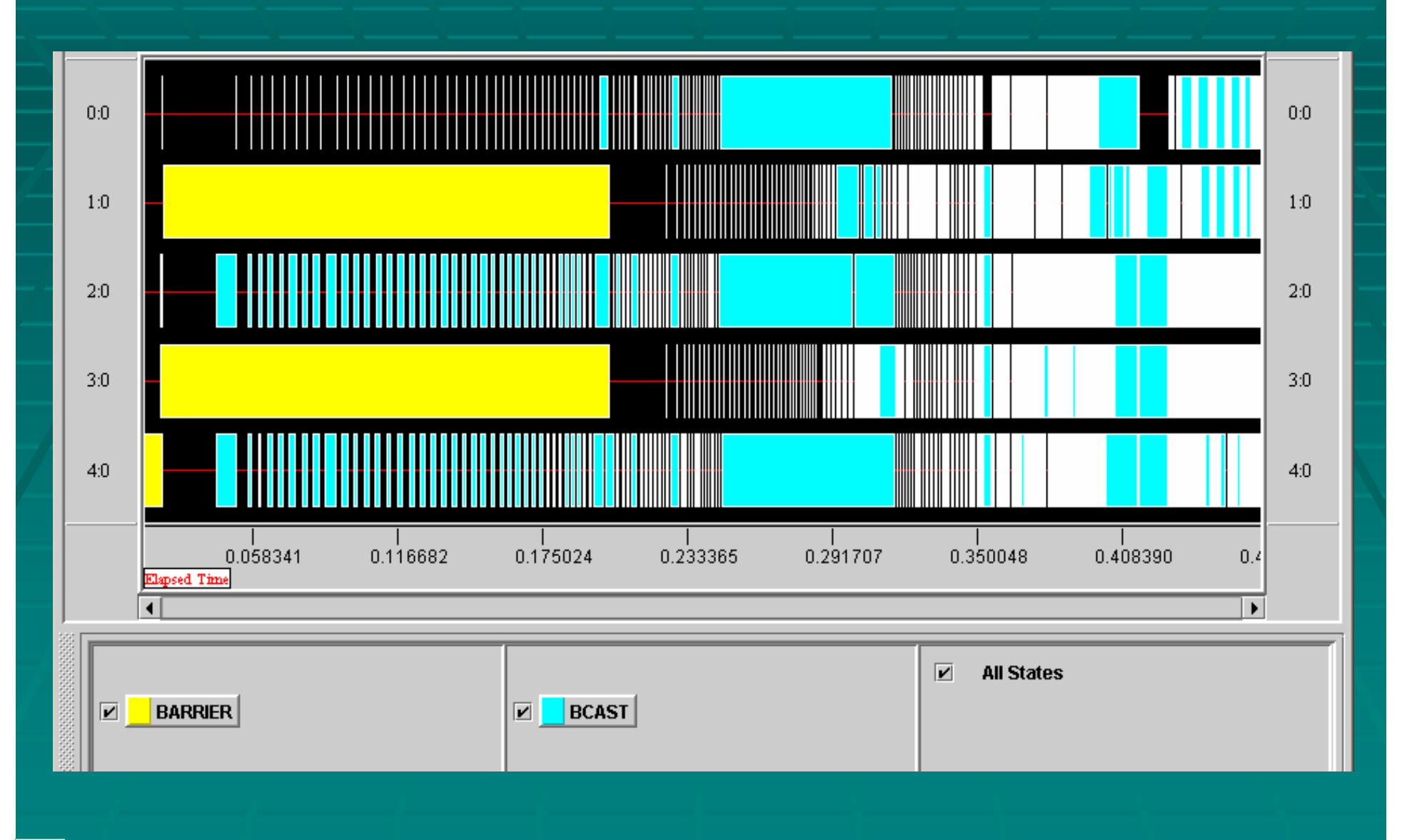

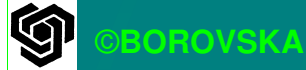

# Профилиране на паралелизмите

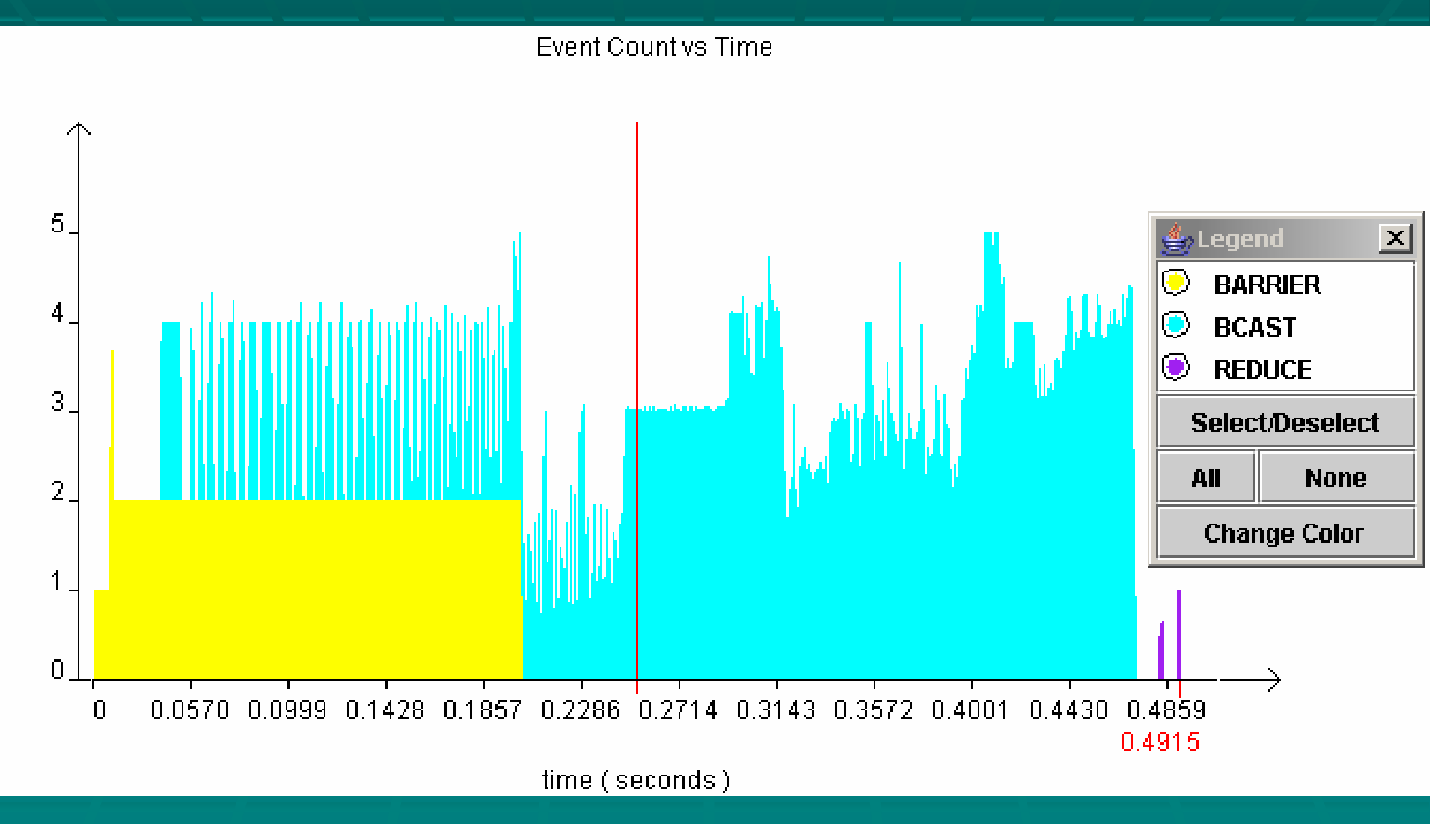

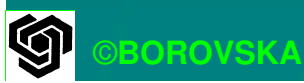

## Оценка на производителността

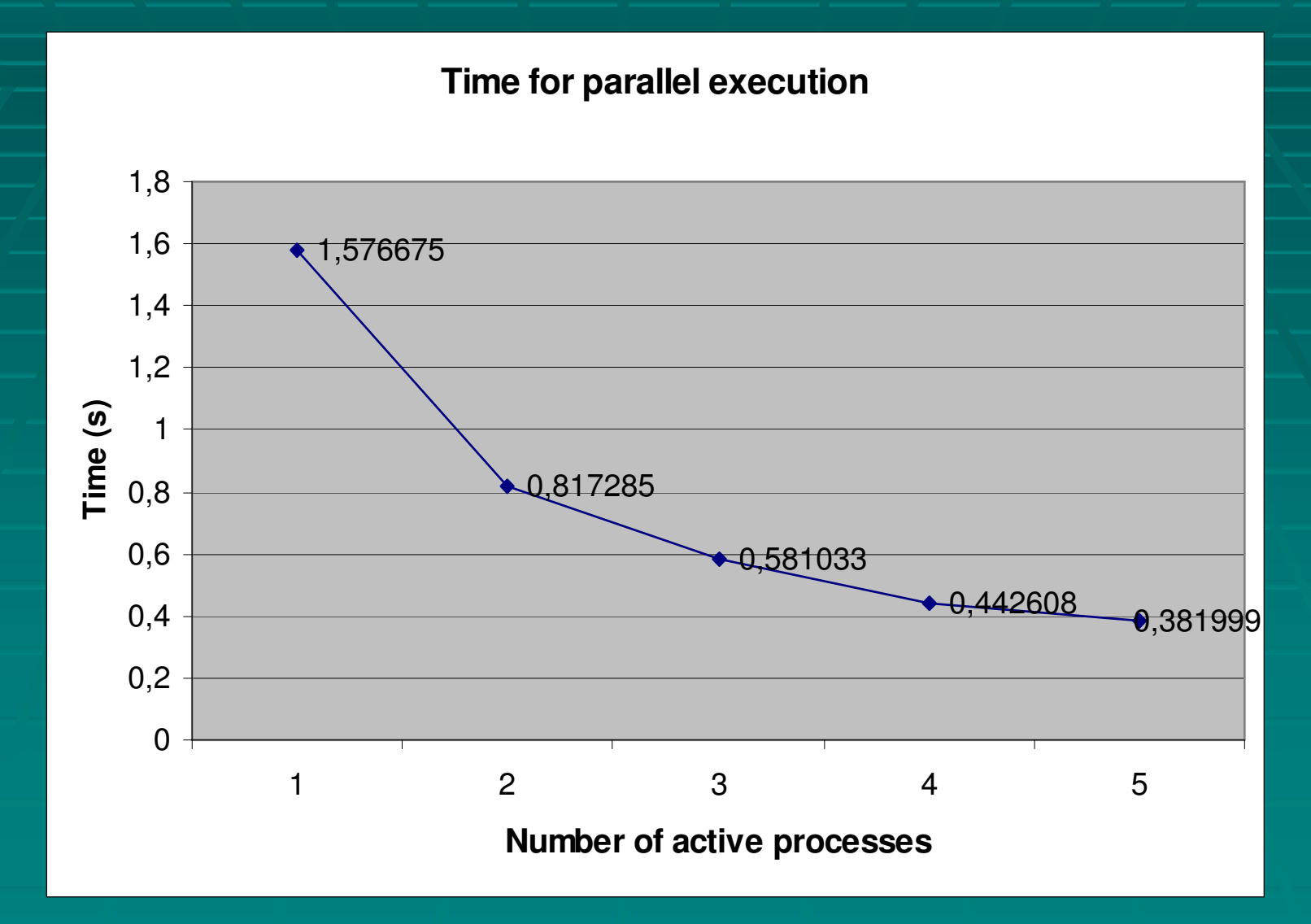

**G** ©**BOROVSKA**

## Оценка на производителността

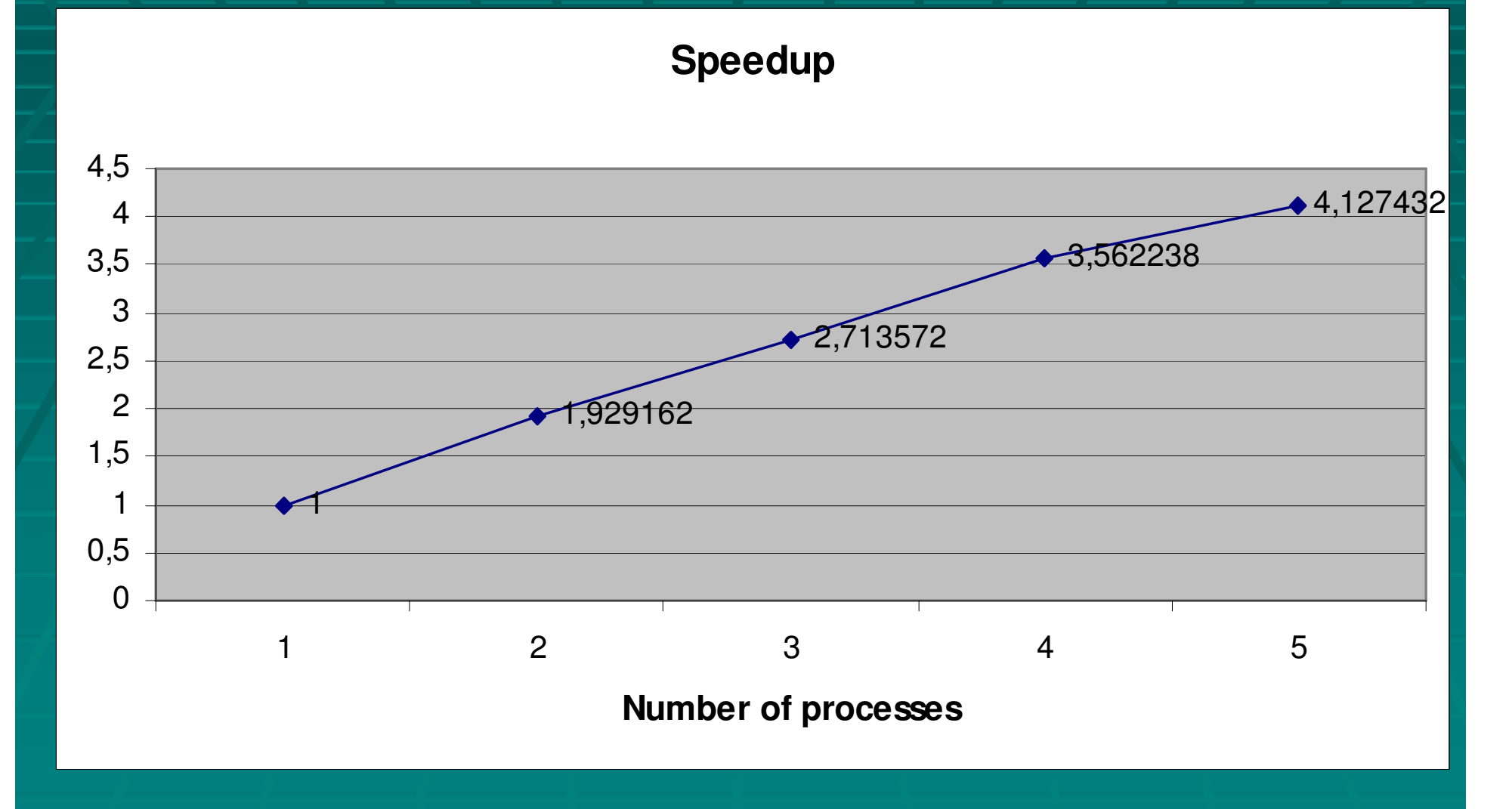

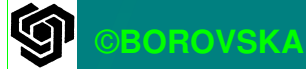

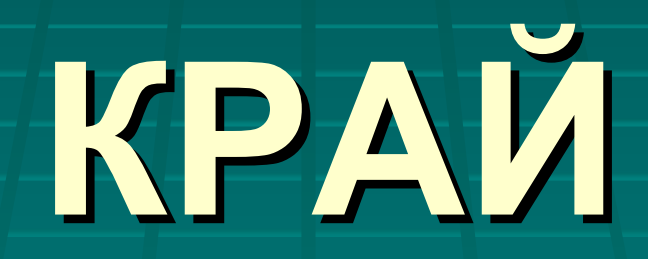

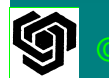